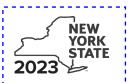

# Employer-Provided Childcare Credit Tax Law - Sections 44 and 606(jjj)

3 Part 1 credit amount (multiply line 1 by line 2)

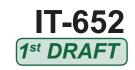

.00

| Submit this form with Form IT-201, IT-203, IT-204, or IT-20                                                                                                    | 05.                                                             |                                                              |
|----------------------------------------------------------------------------------------------------|-----------------------------------------------------------------|--------------------------------------------------------------|
| Name(s) as shown on return                                                                                                    |                                                                 | Identifying number as shown on return                        |
| All filers <b>must</b> complete line A.                                                                                                    |                                                                 |                                                              |
| A Are you claiming this credit as an individual (sole proprietor), partner trust that <b>earned</b> the credit (not as a partner, shareholder, or benefithe credit)? (mark an X in the appropriate box; see instructions) | ciary, receiving a share of                                     |                                                              |
| If Yes: Individual (sole proprietor) and partnership: Complete Schedules A and D, and if applicable, Schedule E.                                                                                                    | If <i>No,</i> complete Schedules<br>Schedule E. Fiduciary, also | B and D, and if applicable, complete Schedule C.             |
| <b>Fiduciary:</b> Complete Schedules A, C, and D, and if applicable, Schedule E.                                                                                                    |                                                                 |                                                              |
| Schedule A – Computation of credit                                                                                                    |                                                                 |                                                              |
| Part 1 – Qualified childcare facility expenditures paid or inc                                                                                                    | curred (see instructions)                                       |                                                              |
| <b>A</b> Qualified childcare facility's physical addres                                                                                                    | SS                                                              | B Qualified childcare facility expenditures paid or incurred |
|                                                                                                    |                                                                 | .00                                                          |
|                                                                                                    |                                                                 | .00                                                          |
|                                                                                                    |                                                                 | .00                                                          |
|                                                                                                    |                                                                 | .00                                                          |
| Total of column B amounts from additional forms, if any                                                                                                    |                                                                 |                                                              |
| 1 Total (add column B amounts)                                                                                                    |                                                                 | 1 .00                                                        |
| 2 Credit rate                                                                                                    |                                                                 | 2 .50                                                        |

### Part 2 – Qualified childcare resource and referral expenditures paid or incurred (see instructions)

| Α                        | В                            | С                                  | D                                    | E                                                      |
|--------------------------|------------------------------|------------------------------------|--------------------------------------|--------------------------------------------------------|
| Employee's first name    | Employee's last name         | Employee's work location ZIP codes | Employee's Social<br>Security number | Qualified childcare resource and referral expenditures |
|                          |                              | (first 5 digits only)              |                                      | paid or incurred                                       |
|                          |                              |                                    |                                      |                                                        |
|                          |                              |                                    |                                      | .00                                                    |
|                          |                              |                                    |                                      |                                                        |
|                          |                              |                                    |                                      | .00                                                    |
|                          |                              |                                    |                                      |                                                        |
|                          |                              |                                    |                                      | .00                                                    |
|                          |                              |                                    |                                      |                                                        |
|                          |                              |                                    |                                      | .00                                                    |
|                          |                              |                                    |                                      |                                                        |
|                          |                              |                                    |                                      | .00                                                    |
|                          |                              |                                    |                                      |                                                        |
|                          |                              |                                    |                                      | .00                                                    |
|                          |                              |                                    |                                      | 00                                                     |
|                          |                              |                                    |                                      | .00                                                    |
|                          |                              |                                    |                                      | .00                                                    |
|                          |                              |                                    |                                      | .00                                                    |
| Total of column F amount | ts from additional forms, if | anv                                |                                      | .00                                                    |
| Total of column E amount | to from additional formo, in | uny                                |                                      | 100                                                    |
| 4 Total (add column E am | nounts)                      |                                    | 4                                    | .00                                                    |
| 5 Credit rate            |                              |                                    | 5                                    | .20                                                    |
|                          |                              |                                    |                                      |                                                        |
| 6 Part 2 credit amount   | (multiply line 4 by line 5)  |                                    | 6                                    | .00                                                    |

## Part 3 – Limitation

| 7. Total (add line 2 and line C)                           | _ | 00        |
|------------------------------------------------------------|---|-----------|
| 7 Total (add line 3 and line 6)                            | - | .00       |
| 8 Limitation                                               | 8 | 500000.00 |
|                                                            |   |           |
| 9 Allowable credit (enter the lesser of line 7 and line 8) | 9 | .00       |

**Individuals and Partnerships:** Enter the line 9 amount on line 14. **Fiduciaries:** Include the line 9 amount on line 11, column A.

В

# Schedule B – Partner's, shareholder's, or beneficiary's share of credit and recapture (see instructions)

If you were a partner in a partnership, a shareholder of a New York S corporation, or a beneficiary of an estate or trust and received a share of the credit or recapture from that entity, complete the following information for each partnership, S corporation, estate or trust. For Type, enter **P** for partnership, **S** for S corporation, or **ET** for estate or trust.

| A<br>Name of entity                | <b>В</b><br>Туре | C<br>EIN      |    | <b>D</b><br>Share of credit | <b>E</b><br>Share of recapture |
|------------------------------------|------------------|---------------|----|-----------------------------|--------------------------------|
|                                    |                  |               |    |                             |                                |
|                                    |                  |               |    | .00                         | .00                            |
|                                    |                  |               |    | 00                          | 00                             |
|                                    |                  |               |    | .00                         | .00                            |
|                                    |                  |               |    | .00                         | .00                            |
| Total column D and E amounts fron  | n additional     | forms, if any |    | .00                         | .00.                           |
|                                    |                  |               |    |                             |                                |
| 10 Total (add column D and E amoun | ts)              |               | 10 | .00                         | .00.                           |

**Fiduciaries:** Include the line 10, column D amount on line 11, column A, and the line 10, column E amount on line 11, column B. **All others:** Enter the line 10, column D amount on line 15, and the line 10, column E amount on line 23.

## Schedule C - Beneficiary's and fiduciary's share of credit and recapture (see instructions)

|                                                                        |                                |    | Credit               | Recapture               |
|------------------------------------------------------------------------|--------------------------------|----|----------------------|-------------------------|
| 11 Total (see instructions)                                            |                                | 11 | .00.                 | .00                     |
| A Beneficiary's name (same as on Form IT-205, Schedule C)              | <b>B</b><br>Identifying number |    | C<br>Share of credit | D<br>Share of recapture |
|                                                                        |                                |    | .00.                 | .00                     |
|                                                                        |                                |    | .00.                 | .00                     |
|                                                                        |                                |    | .00.                 | .00                     |
|                                                                        |                                |    | .00.                 | .00                     |
| Total column C and D amounts from additional forms, if any             |                                |    | .00.                 | .00                     |
| 12 Shares allocated to beneficiaries                                   |                                | 12 | .00.                 | .00                     |
| 13 Fiduciary's share (subtract line 12 from line 11; see instructions) |                                |    | .00                  | .00                     |

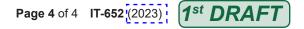

### Schedule D - Computation of credit (see instructions)

| Individuals and partnerships |    |                                                           |    |     |
|------------------------------|----|-----------------------------------------------------------|----|-----|
| manus and parameters         | 14 | Enter the amount from line 9                              | 14 | .00 |
| Partners, S corporation      |    |                                                           |    |     |
| shareholders, beneficiaries  | 15 | Enter the amount from line 10, column D                   | 15 | .00 |
| man and the second           |    |                                                           |    |     |
| Fiduciaries                  | 16 | Enter the amount from line 13, column C                   | 16 | .00 |
|                              |    |                                                           |    |     |
|                              | 17 | Total credit (add lines 14, 15, and 16; see instructions) | 17 | .00 |

## **Schedule E – Computation of credit recapture** (see instructions)

| 18 | Federal recapture amount on New York property                                                                  | 18 | .00  |
|----|----------------------------------------------------------------------------------------------------|----|------|
| 19 | Amount of federal credit on New York property originally allowed                                               | 19 | .00. |
| 20 | Divide line 18 by line 19 (carry result to four decimal places)                                                | 20 |      |
| 21 | Amount of New York credit originally allowed                                                                   | 21 | .00  |
| 22 | New York recapture amount (multiply line 20 by line 21; Fiduciary; enter here and include on line 11 column B) | 22 | .00  |
| 23 | Partner, shareholder, beneficiary share of recapture (from line 10, column E; see instructions)                | 23 | .00  |
| 24 | Fiduciaries: Enter the amount from line 13 column D                                                            | 24 | .00  |
| 25 | Total recapture (see instructions below)                                                                       | 25 | .00  |

Individuals, partners, S corporation shareholders and beneficiaries: Add lines 22 and 23. Enter the line 25 amount and code **652** on Form IT-201-ATT, line 20, or Form IT-203-ATT, line 19.

**Partnerships:** Add lines 22 and 23. Enter the line 25 amount and code **652** on Form IT-204, line 148.

**Fiduciaries**: Enter the line 24 amount on line 25. Include the line 25 amount on Form IT-205, line 12.